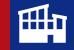

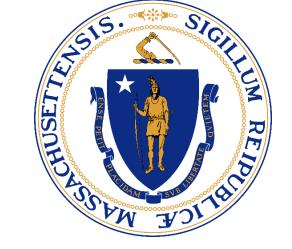

# Provider Experience

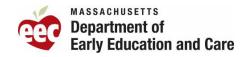

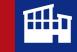

## Welcome!

While waiting for others to join, check your Zoom settings and drop your full name, role and organization in the chat.

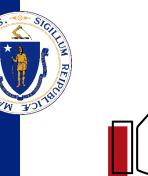

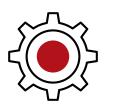

#### Find "Raise Hand"

- In meeting controls, click "Reactions"
- Click raise hand to ask a question or answer a prompt

#### **Update Your Name**

- In meeting controls, click "Participants"
- Hover over your name, click "..."
- Click "rename" to update to your First Name & Last Name

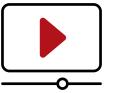

#### **Technical Trouble?**

• Send a message to the EEC Host: Meaghan Blanton

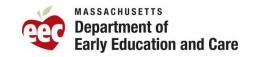

### Housekeeping

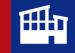

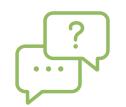

#### Please feel welcome to place questions in the chat

Questions will be gathered for a holistic FAQ document that will be distributed after all training is completed

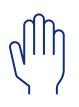

When asked for feedback or comments by facilitators throughout the session, please "raise your hand" to be called on

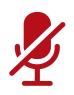

Please keep your microphone on mute to reduce feedback until you are looking to make a statement or ask a question

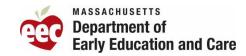

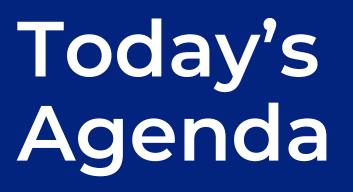

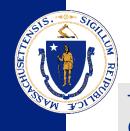

Today's training will cover the phases of the Provider Experience with Child Care Financial Assistance

#### Topic

Introductions & Housekeeping

Provider Experience: Overview & Background

**Enrollment and Attendance** 

**Reimbursement Based on Enrollment** 

BREAK

Deep Dive: Self-Employment

BREAK

Deep Dive: Transportation

Training Conclusion

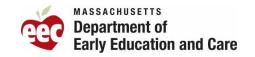

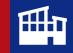

### Introductions: EEC Team

- Tyreese Nicolas, Deputy Commissioner of Family Access & Engagement
- Bethanie Glass, Director of Child Care Financial Assistance
- Alicia Siryon-Wells, Associate Commissioner of Audit Resolution
- Audit Team
  - Chet Stone, Subsidy and Transportation Compliance Monitor
  - Randy Wong, Subsidy and Transportation Compliance Monitor
  - Frank Ray, Fiscal Monitor
  - Joyce Nkwah, Grant & Subsidy Fiscal Monitor

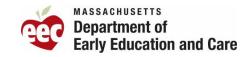

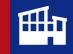

### **Today's Course Objectives**

#### By the end of this course, you will be able to...

- Articulate the changes to the regulations, policies, and procedures connected to the provider experience: Enrollment and Attendance, Reimbursement Based on Enrollment, Self-Employment, and Transportation.
- Execute procedures associated with Enrollment and Attendance, Reimbursement Based on Enrollment, Self-Employment, and Transportation to drive the policies and regulations forward
- Understand how the new regulations, policies, and procedures impact how you work with families, and how families will work with our various partners – you!

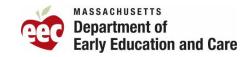

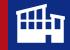

# The Provider Experience

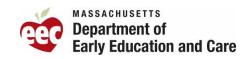

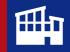

### What is the Provider Experience?

The Provider Experience covers the practices required to maintain the quality and regulatory compliance required to maintain the efficacy of the Child Care Financial Assistance program.

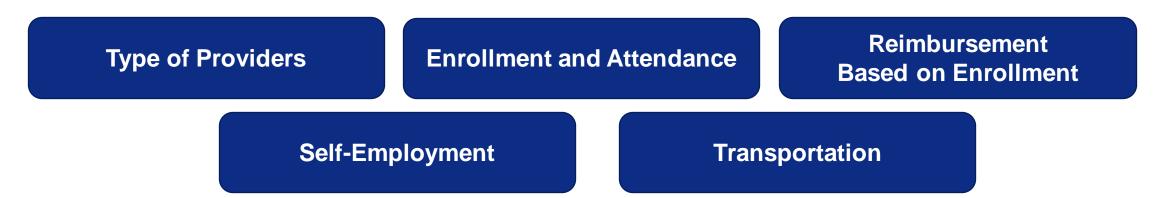

#### Each topic will explore key areas:

- Policy and procedures covering both the current and future state (what has changed)
- How to communicate with families, where applicable
- Implications for your day-to-day work in CCFA.

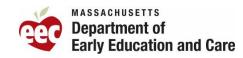

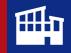

#### **Provider Experience Process Map**

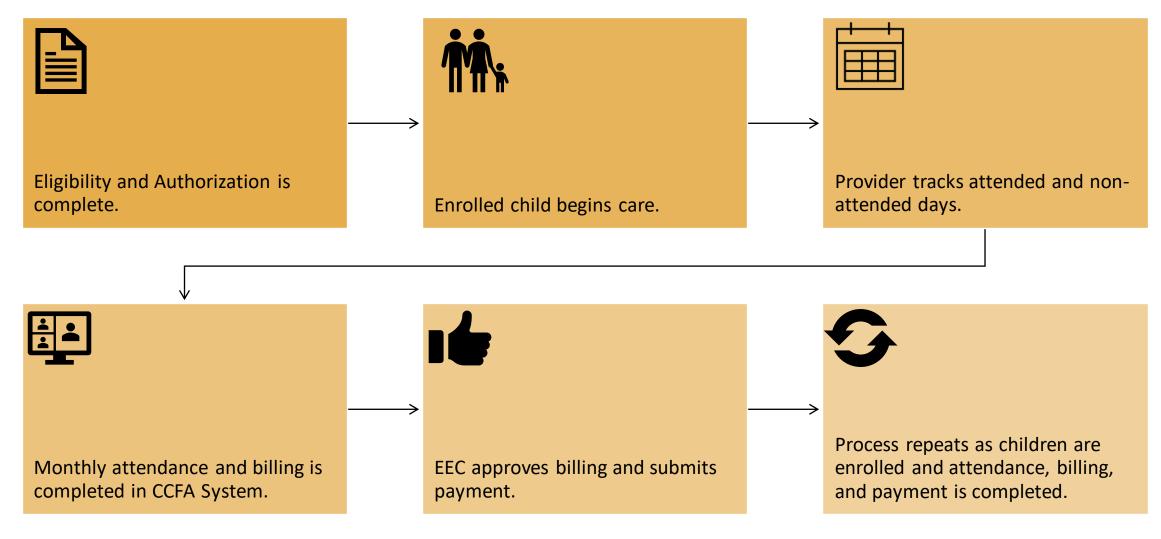

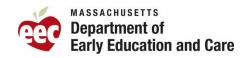

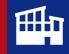

### **Types of Providers and Agreements**

#### Contracted providers and Family Child Care Systems

- Contracted providers and Family Child Care Systems are required to sign a Commonwealth of Massachusetts Standard Contract Agreement with EEC.
- Contract Agreements with EEC are only available through a procurement process as required by the Commonwealth of Massachusetts's Operations Service Division (OSD).
- Family Child Care Providers accepting contract slots are required to sign a System agreement with a Family Child System.

#### Child Care Resource and Referral Agencies (CCRR)

- Initiates agreements with Providers accepting vouchers through a Voucher Agreement
- Providers can sign a Voucher Agreement with a CCRRs at any time.
  - Where there is an Umbrella organization that has multiple provider locations of care across more than one CCRR Region, a separate voucher agreement must be completed with that respective CCRR.
- Funded early education and care providers are required to obtain and submit to the CCRR a copy of a current and valid Certificate of Eligibility for Funding issued by EEC.

#### Family Access Administrators

A person or organization authorized or designated by EEC to conduct eligibility determinations for child care financial assistance, subject to EEC oversight and review. Current authorized entities include Contracted Child Care Educators/Providers and CCRRs.

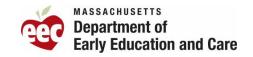

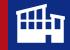

# Enrollment and Attendance

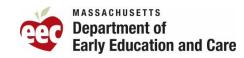

### **Enrollment-Based Attendance Overview**

Child is determined eligible and authorized for Financial Assistance for 12-month authorization or a 12-week provisional Authorization is complete in CCFA

Placement at the confirmed location of care is completed in CCFA based on parent's schedule Child starts care on the day as indicated on the authorization and placement

Provider bills based on the child's authorization and placement

Provider completes attendance in CCFA based on the child's placement

Provider tracks attendance internally at the program

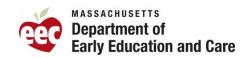

111

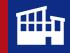

### **From Authorization to Attendance**

#### Authorization

- Verification of eligibility is complete.
- Authorization is entered into CCFA.
- File is sent to Secondary Approver for review and approval.
- File can be hard copy or electronic.
- If rejected, all corrections are made to ensure final approval.
- Authorization can be pushed forward up to 3 weeks if family is not ready to start care.

#### Placement

- Upon final approval of Authorization in CCFA, a placement is created based on family's schedule and service need.
- Fee Agreement and Voucher (if applicable) is generated and sent to parent for signature. (Electronically or Hard Copy)
- Final documents are placed in child's file or electronic filing system.

#### Attendance

- Child's placement begins and provider tracks attendance.
- Internal tracking of child's attendance and absences is completed in accordance with EEC Financial Assistance Policies and EEC Licensing Policies.
- Programs must counsel families on the Financial Assistance Absence policies.

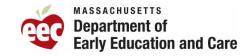

### **From Attendance to CCFA Entry**

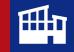

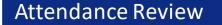

Prior to entry into CCFA, internal reviews should be completed.
Confirm absences are tracked

- accurately.
- •Confirm child is still placed at the program.
- •Confirm **if** any potential adjustments are needed.

Second Attendance Review prior to CCFA Entry

- •Based on program's internal attendance policies.
- Provides additional confirmation of complete and accurate billing.

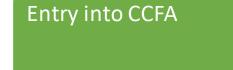

- Providers should enter their own attendance
- •Org Admins can enter attendance for providers under umbrella.
- •Contract Provider: FCC, Center Based
- Voucher Providers should complete their own attendance.
- Entry can be done daily, weekly, or monthly.

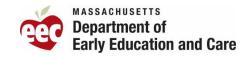

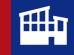

### Key Attendance and Absence Reminders

- For enrollment-based attendance, use "AS SCHEDULED" when possible.
  - Absences should still be entered into CCFA.
  - School Age will require accurate attendance tracking in CCFA based on the placement.
- EEC will continue to pay for child care while the child has an active placement and follows EEC's attendance and payment policies.
- The family must continue to pay their parent fee for all days the child(ren) is absent.
- FAA instructions for absences and Approved Break in Care
  - Terminations on child's placement can be issued in the following circumstances
    - 30 <u>consecutive</u> unexplained absences, a two-week termination notice may be issued on the 31<sup>st</sup> day.
    - 45 non-attended days including unexplained absences, a two-week termination notice may be issued on the 46<sup>th</sup> day.
    - The Termination ONLY applies to the child's placement, NO CHANGE SHOULD BE MADE TO THE AUTHORIZATION.
  - EEC does not pay when there is an Approved Break In Care.
  - The placement must be terminated with Approved Break in Care as the reason.
- Absences related to DCF children
  - Ongoing communication with DCF Case worker when excessive absences occur.
  - If DCF child is terminated, a new referral will have to be issued.

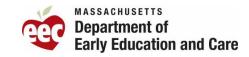

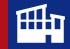

# Reimbursement Based on Enrollment

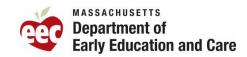

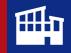

#### **Reimbursement Process for Contract Providers**

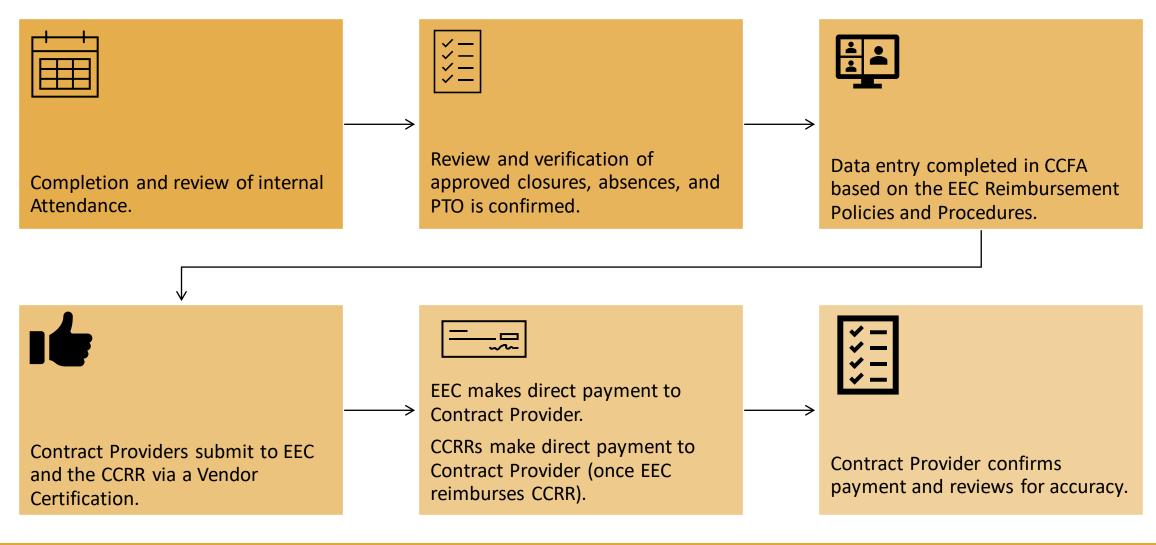

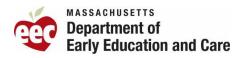

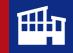

#### **Reimbursement Process for Voucher Providers**

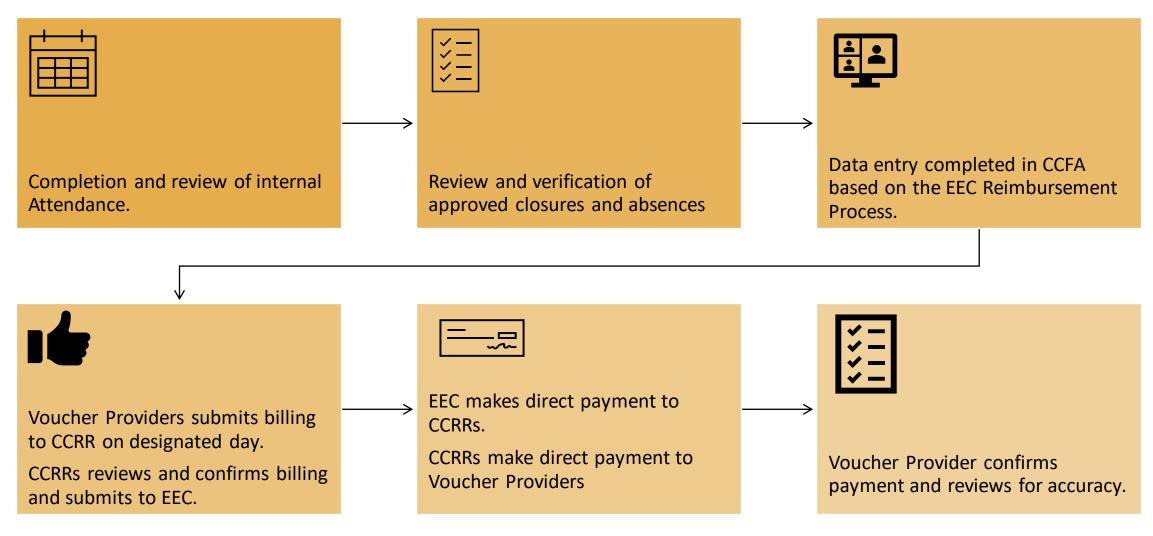

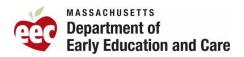

#### **Reimbursement Based on Enrollment Policy**

Providers will be reimbursed up to the maximum daily reimbursement rate shown on the current rate chart as calculated for the region and type of care provided, based on family authorization and child(ren) schedule.

#### **Full-Time Care**

Reimbursement for child care services for families authorized for full-time care is paid based on the child's schedule. If child schedule is full time, reimbursement will be at 100% of the EEC daily rate.

#### School-Aged Child Care

Reimbursement for School Age Children: On days when school is in session, school age Children enrolled care shall only be reimbursed for Before and/or After School rates. School Age children in Family Child Care shall be reimbursed at the Part Day Rate.

#### Part-Time Care

Reimbursement for child care services for families authorized for part-time care is paid based on the child's schedule. If child schedule is daily part time, reimbursement will be at 60% of the EEC daily rate.

#### School Closure Only

Reimbursement for School Closure Only: On days when child attends the provider will be reimbursed.

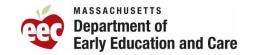

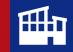

### **Reimbursement Based on Enrollment Procedure**

Providers will be reimbursed at the contracted (daily) rate, less required fees, for actual utilization, unless otherwise stated in EEC policy

Utilization: # number of enrolled slots multiplied by the number of service days in a given month

#### Service days include:

- enrolled days (present and absent)
- approved closure days
- approved holidays
- approved emergency closures
- Family child care systems must pay family child care providers who have an agreement with the system at a rate equal to or greater than the regional rate for Family Child Care based on the age of the child (less than or over 2 years old)
- A full-day rate is paid when the child is authorized and scheduled for full-time care
- 60% of the full-day rate is paid when the child is authorized and scheduled for part-time care.
  - Providers will be paid when school is in session for Before and/or After School rates. Family Child Care shall be paid at the Part Day Rate.

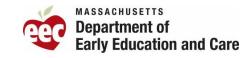

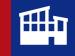

#### Paying Based on Enrollment for Early Education Providers: Key Reminders

Providers will bill based on the child's enrollment (the hours agreed upon between the parent and provider) including schedule changes.

If a child(ren) attends past the family's authorization end date, the family CANNOT be held financially responsible for this oversight UNLESS the family enters and signs a private pay agreement with the provider prior to the family's authorization ending. Providers may not enroll, and EEC will not pay for, financial assistance for a family before the beginning date indicated on the family's voucher or, if the child is in a contracted slot, before the beginning date indicated on the signed Financial Assistance and Fee Agreement.

EEC will not pay for child care services provided beyond the family's authorized end date, as indicated on the family's voucher or signed Financial Assistance and Fee Agreement, or for care provided contrary to EEC regulations and policies.

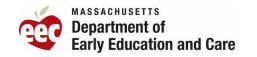

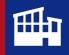

#### Paying Based on Enrollment for School Age: Key Reminders

- On days when school is in session, EEC will pay for before- and/or after-school rates or part day rates for family child care providers serving school age children.
  - EEC does not pay for school age child care services received during the school day, even if a school department provides remote or hybrid school.
- On days when school is not in session, EEC will pay providers full days rates for children with intermittent placements. This includes
  - Early Release days
  - School Vacation days and School Holidays (provider is open)
  - School Closure Days
  - Summer and Winter Breaks
  - Days that the early education and care provider was scheduled to provide full day care under one of the eligible categories above but had an Emergency Closure, pursuant to the Emergency Closure policy.
- A child attending public kindergarten is considered a school age child.
- Providers serving families with 5-year old children who are enrolled in preschool (instead of Kindergarten in the local school district) will be reimbursed at the preschool rate, less any parent fees.

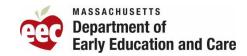

### **Approved Closures**

#### What's the Same

- EEC will pay for care during an approved closure. Approved closures are:
  - Holidays and professional development days
  - Emergency closures including Partial Paid Emergency Closure
- Emergency Closure Process
  - All Holidays and Professional Development Days must be submitted on the schedule approved by EEC on an annual basis.
    - Contracted Child Care Educators/Providers and FCC Systems submit the schedule to EEC.
    - Voucher Only Child Care Educators/Providers submit their schedule to the CCRR.
  - Payment for emergency closures is **limited to three consecutive days**, unless otherwise approved by EEC.
    - Contracted providers seeking approval of more than three consecutive days shall submit an approval request to <u>EECSubsidyManagement@mass.gov</u> for review by the Contracts Team.
    - Voucher-only providers seeking approval of more than three consecutive days shall submit an approval request to their CCRR. The CCRR will request approval from EEC on their behalf by emailing <a href="mailto:EECSubsidyManagement@mass.gov">EECSubsidyManagement@mass.gov</a>.
- Documentation must be maintained on file.
- Emergency Closure beyond three consecutive days without EEC approval may result in denial of reimbursement.
- EEC will pay parent fees for the duration of approved emergency closures.
- Emergency Closure reimbursement is not dependent on providers charging private pay families.

#### What's New

- New Closure type: Early Release/School Day Closure
  - Allows for School Age Child to be paid for the full day when there is an Early Release Day regardless of the number of hours.

NEV

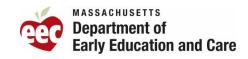

#### Early Release/School Day Closure Reimbursement

Allows for overlapping placements when SA child AS placement is 'regular placement' and attends FT hours due to early release in afternoon program. If child has BS placement at different provider, provider will be able to bill for BS.

The provider with the Intermittent placement, the parent pays the full-time parent fee. Allows for SA child to attend designated AS program full day when there is an early release day.

Provider is paid for Full day Parent pays the full-time parent fee.

Allows for SA child to attend designated AS program full day when there is an early release day. If child does not attend, child is not marked absent. Provider can enter closure code

> Provider is paid for Full day EEC pays parent fee

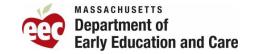

### **Enrollment Code Updates**

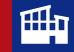

| Former Code | Former Attendance Type Description                | New Enrollment<br>Codes | New Attendance Type Description                          |
|-------------|---------------------------------------------------|-------------------------|----------------------------------------------------------|
| A0          | Attended - No Transportation                      | ENO                     | Enrolled - No Transportation                             |
| A1          | Attended - 1-Way Transportation                   | EN1                     | Enrolled - One Way Transportation                        |
| A2          | Attended - 2-Way Transportation                   | EN2                     | Enrolled - Two Way Transportation                        |
| IFO         | Intermittent Full Time No Transportation          | IENO                    | Enrolled Intermittent - No Transportation                |
| IF1         | Intermittent Full Time 1 Way Transportation       | IEN1                    | Enrolled Intermittent - One Way Transportation           |
| IF2         | Intermittent Full Time 2 Way Transportation       | IEN2                    | Enrolled Intermittent - Two Way Transportation           |
| IP0         | Intermittent Part Time No Transportation          | IEP0                    | Additional will be added to accommodate PT intermittent. |
| IP1         | Intermittent Part Time 1 Way Transportation       | IEP1                    |                                                          |
| IP2         | Intermittent Part Time 2 Way Transportation       | IEP2                    |                                                          |
| IFF0        | Intermittent Flexible Full Time No Transport      | EFO                     | Enrolled Full Time - No Transportation                   |
| IFP0        | Intermittent Flexible Part Time No Transport      | EPO                     | Enrolled Part Time - No Transportation                   |
| IFF1        | Intermittent Flexible Full-Time One-Way Transport | EF1                     | Enrolled Full Time - One Way Transportation              |
| IFP1        | Intermittent Flexible Part Time One Way Transport | EP1                     | Enrolled Part Time - One Way Transportation              |
| IFF2        | Intermittent Flexible Full-Time Two-Way Transport | EF2                     | Enrolled Full Time - Two Way Transportation              |
| IFP2        | Intermittent Flexible Part Time Two Way Transport | EP2                     | Enrolled Part Time - Two Way Transportation              |

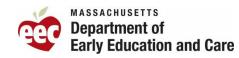

### **Enrollment Code Updates**

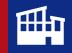

| Former Code | Former Attendance Type Description    | New Enrollment Codes | New Attendance Type Description             |
|-------------|---------------------------------------|----------------------|---------------------------------------------|
| FA0         | Flexible Attendance No Transport      | ENO                  | Enrolled - No Transportation                |
| FA1         | Flexible Attendance One Way Transport | EN1                  | Enrolled - One Way Transportation           |
| FA2         | Flexible Attendance Two Way Transport | EN2                  | Enrolled - Two Way Transportation           |
| FF0         | Flexible Full Time No Transport       | EFO                  | Enrolled Full Time - No Transportation      |
| FF1         | Flexible Full-Time One-Way Transport  | EF1                  | Enrolled Full Time - One Way Transportation |
| FF2         | Flexible Full-Time Two-Way Transport  | EF2                  | Enrolled Full Time - Two Way Transportation |
| FP0         | Flexible Part Time No Transport       | EPO                  | Enrolled Part Time - No Transportation      |
| FP1         | Flexible Part Time One Way Transport  | EP1                  | Enrolled Part Time - One Way Transportation |
| FP2         | Flexible Part Time Two Way Transport  | EP2                  | Enrolled Part Time - Two Way Transportation |
| FA0         | Flexible Attendance No Transport      | ENO                  | Enrolled - No Transportation                |
| FA1         | Flexible Attendance One Way Transport | EN1                  | Enrolled - One Way Transportation           |
| FA2         | Flexible Attendance Two Way Transport | EN2                  | Enrolled - Two Way Transportation           |
| FF0         | Flexible Full Time No Transport       | EFO                  | Enrolled Full Time - No Transportation      |
| FF1         | Flexible Full-Time One-Way Transport  | EF1                  | Enrolled Full Time - One Way Transportation |
| FF2         | Flexible Full-Time Two-Way Transport  | EF2                  | Enrolled Full Time - Two Way Transportation |

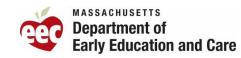

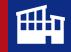

### **Enrollment Codes (No changes)**

| CCFA Code | Attendance Type                           |           | Reimbursement Results                                                                                      |  |
|-----------|-------------------------------------------|-----------|----------------------------------------------------------------------------------------------------|--|
| PR        | Provider Refused Service                  | No change |                                                                                                    |  |
| RS        | Parent Refused Service                    | No change | (Not Billable)                                                                                             |  |
| CF0       | Approved Closure (Full) No Transport      | No change | payment based on schedule                                                                                  |  |
| CF1       | Approved Closure (Full) One Way Transport | No change | payment based on schedule                                                                                  |  |
| CF2       | Approved Closure (Full) Two Way Transport | No change | payment based on schedule                                                                                  |  |
| СРО       | Approved Closure (Part) No Transport      | No change | payment based on schedule                                                                                  |  |
| CP1       | Approved Closure (Part) One Way Transport | No change | payment based on schedule                                                                                  |  |
| CP2       | Approved Closure (Part) Two Way Transport | No change | payment based on schedule                                                                                  |  |
| ICO       | Intermittent Closure No Transport         | No change | allows for PS or SA child to be in care full day, payment is not based on schedule if authorized for FT    |  |
| IC1       | Intermittent Closure One Way Transport    | No change | allows for PS or SA child to be in care full day, payment is not<br>based on schedule if authorized for FT |  |
| IC2       | Intermittent Closure Two Way Transport    | No change | allows for PS or SA child to be in care full day, payment is not<br>based on schedule if authorized for FT |  |

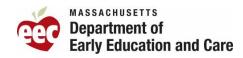

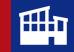

#### Substitute Care Reimbursement Reminder:

- EEC will only provide payment to one provider at a time. Families cannot hold enrollment at one early education and care provider while the child attends another early education and care provider.
- EEC will not provide payment for a child to receive early education and care services with two providers for an overlapping period of time.
- If a family's provider is unavailable to provide care and substitute care is provided, payment is made only to the substitute provider.
  - Substitute care must occur within the same umbrella organization or Family Child Care System, program type, schedule, and region as the primary early education and care provider.
  - Center-based early education and care providers may close one location and offer substitute care at another location, but EEC will only provide payment once since both locations would be under the same umbrella.
- EEC may pay both the primary and substitute providers in the following circumstances
  - **Paid Time Off (PTO):** Family Child Care (FCC) Providers may take Paid Time Off (PTO) days in accordance with the Paid Time Off (PTO) Policy for Financial Assistance FCC Providers.
    - EEC will provide payment for both the PTO day and for any substitute care provided on that day.
  - **Emergency Closures**: EEC will provide payment for both the primary and substitute early education and care provider during Emergency Closures, so long as substitute care meets the additional requirements detailed for substitute care.
    - Partial Emergency Closures, such as for a single classroom that is part of the larger program, are not eligible for substitute care.
    - Center-based early education and care providers who close one location and offer substitute care at another location
      may use Substitute Care Module, but EEC will only provide payment once since both locations would be under the
      same umbrella.

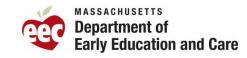

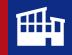

#### Reimbursement During Investigations: FCC Providers

- When an allegation, incident, injury, or criminal charge involving an EEC licensed Family Child Care (FCC) Program requires an investigation by EEC and/or other state agencies, EEC may request that the FCC Provider voluntarily put the program license into inactive status, pending the outcome of any associated investigation(s).
- EEC will only be requesting that an FCC provider go into inactive status in the most serious cases.
  - FCC providers with an inactive status pending investigation are not eligible to receive financial assistance reimbursement payments during pending investigations. This includes any grant payments.
- The issuance of an Emergency Suspension, Revocation, or Refusal to Renew legal order to the FCC Provider, or the voluntary surrender of the license by the FCC Provider, will immediately cease any further reimbursement payments to the FCC provider past the date of the legal order or voluntary surrender.
- EEC reserves the right to recoup payment in the event that reimbursement was prepaid.

If a program appears to be facing financial or administrative challenges, Family Access Administrators must report concerns promptly to the Deputy Commissioner for Family Access and Engagement.

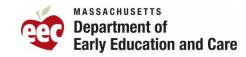

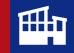

### **Offering Discounts and scholarships**

- EEC will not be enforcing the requirement\* that early education and care provider charge private families a rate equal to or higher than the state subsidized rate.
  - Tuition Rates should be published in provider handbook.
- Early education and care providers will have flexibility in the charging of private pay families and allows the offering of discounts (including employee discounts), tuition waivers, etc., without requiring restricted revenue to cover the differential cost of care.
  - Ensure policies surrounding discounts and scholarships are clear and published.

\*Price Limitation Law (CMR 801)

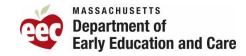

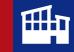

### **Issuing Payments: Contract Provider Process**

Contracted early education and care must utilize EEC's Child Care Financial Assistance (CCFA) System to complete and submit billing for services rendered.

For the Payment Vouchers that are not generated from CCFA (i.e special needs, 3rd trimester and CCRR management billing), please scan your Payment Voucher(s) (no hard copy is required) with attached back-up to EEC's designated Accounting Unit mailbox at: EECPaymentVoucherSubmission@mass.gov

1. Enrollment for the prior month is entered and Payment Voucher is generated.

2. **Vendor** Certification confirms billing submission 3. Billing Submission must be received by EEC by 9am on the 21<sup>st</sup> (if no vouchers). 4. Payments are processed within 10-15 days of Vendor Certification.

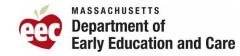

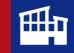

### **Issuing Payments: Voucher Provider Process**

All voucher early education and care providers must utilize EEC's Child Care Financial Assistance (CCFA) System to complete and submit monthly billing for prior month's services.

All voucher billing is reviewed and approved by the voucher child care educator's/provider's CCRR.

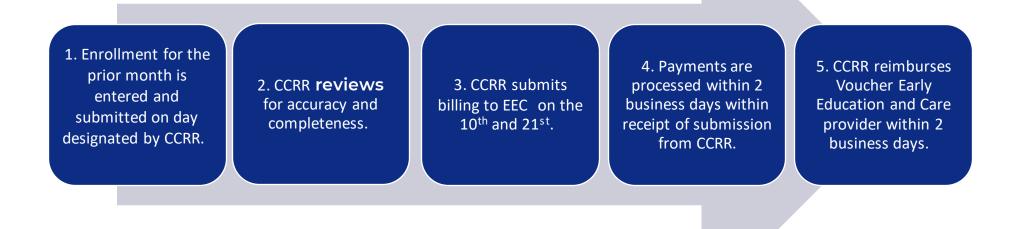

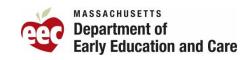

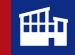

### IE Flex Pool and Supportive Expansion

EEC Contract Providers continue to have access to the Income Eligible Flex Pool and DCF Expansion.

- Prior to the pandemic, there was a 5% cap on the flex pool
- The pandemic allowed for the cap to be lifted to help boost enrollment
- Now, providers can add unlimited contracted slots within their licensed capacity as long as they align with the age requirements of their current contract
- Flex pool and Supportive Expansion can only be used for IE and DCF placements
- Flex pool and Expansion gives the provider flexibility and promotes continuity of care for children (e.g., if a child ages out, provider can use flex pool until a permanent slot becomes available)

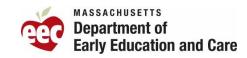

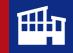

### **Special Needs Flexible Spending**

- The program is for temporary funding to support a child with special needs with staff training, equipment or the cost of hiring a one-on-one aid
- Programs are responsible for applying for Special Needs Flexible funding, send completed application to EECSubsidyManagement@mass.gov
- Billing for approved Special Needs services and 3<sup>rd</sup> Trimester services are not generated by CCFA and do not produce a PV.
- For these two services, providers are required to complete a PV and scan the PV including the required back-up documentation, to EEC's designated Accounting Unit mailbox at:
  - <u>EECPaymentVoucherSubmission@mass.gov</u>
  - No hard copies are required.

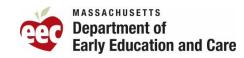

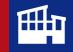

### **Denial of Reimbursement or Payment Holds**

EEC may deny reimbursement of child care services when:

- The care provided does not meet EEC health and safety standards; and/or
- The early education and care provider fails to follow EEC regulations, policies, procedures, or contract requirements.
- EEC may hold reimbursement of child care services when:
  - Completion of any audit related adjustments; or
  - Sanctions issued by MA Operations Service Division (OSD); or
  - Non submission of required Contract documents by the designated deadline.

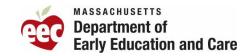

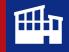

### Key Takeaways

- Enrolled and Attending!!
  - Child is authorized, placed, attending, and meets the criteria for monthly reimbursement.
- Communication with the family is critical when it comes to the schedule they need for care.
- Family Access Administrators must pay close attention to School Age attendance code to ensure complete and accurate billing.
- Family Access Administrators will be informed as to when the CCFA System will be updated with new attendance codes.
  - Additional trainings will be held on processes within the CCFA system.
- Ensure to pay close attention to all designated deadlines set by EEC.

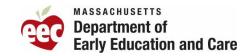

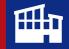

## We will return from break at 11:12!

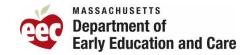

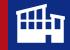

# Deep Dive: Self Employment

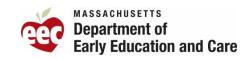

## **Self-Employment Policy**

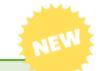

## Previous Self Employment income and service need requirements:

- Initial Authorizations
  - Three (3) Months of Reporting Earnings Form
  - Federal Taxes
  - Tax Transcripts
  - Receipts documenting income and Expenses
- Reauthorization
  - Federal Taxes
  - Tax Transcripts

#### **Reduction of documentation requirements:**

- Only <u>one</u> of the following is needed for income and service need at Initial and/or Reauthorization
  - One (1) Month of Reporting Earnings Form; or
  - Paystubs;
  - Tax Documentation; or
  - Service Contract

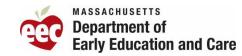

## Identifying Self-Employment

#### **Types of Self-Employment**

An individual is self-employed if he/she:

- Earns income directly from his/her own business;
- Is responsible for obtaining or providing a service or product;
- Cannot be discharged from their employment by someone else;
- Is not required to have federal income tax, Social Security tax, and Medicare tax payments withheld from their earnings; or
- Is not required to complete an IRS W-4 form for an employer.

Most common Types of Self-Employment:

- Ride Share/Delivery: Uber, Lyft, Door Dash,
- Social Media Influences/Creators,
- Independent contractors

Other Examples:

- Sole proprietorship
- Partnerships
- Corporation
- S-Corporations

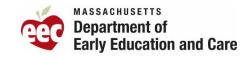

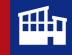

## **Documentation Requirements: Step 1**

#### **Establishing Self-Employment**

To verify the self-employment business, families must submit business records that verifies their self-employment business.

Copies of business records, such as:

- Registration with the Massachusetts Department of Revenue;
- Doing Business As (DBA) certificate;
- Required licenses;
- Certificate of incorporation; or
- Other documentation verifying the business
  - Tax Registration certificate from the city where the Parent lives.
  - Proof of Estimated quarterly taxes paid.
  - Bank Statement showing Business Checking Account.
  - Documentation from US Patent and Trademark Office (USPTO) showing business name.

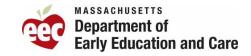

#### **Completing the Earnings Worksheet: Step 2**

- 1. Top section of the Worksheet must be fully complete:
  - a. Primary Parent's name.
  - b. Name of self-employed family member if not the primary parent
  - c. The month and year income was earned.
- 2. Section A: Enter total gross income or sales (including tips).
  - a. Supporting documentation is not required.
- **3.** Section B: Enter applicable and allowable monthly business expenses.
  - a. Refer to Allowable Expenses definitions.
  - b. Supporting documentation is not required.
- **4. Section C:** Total the expenses and deduct that amount from the gross receipts (Section A). This is the Family's *Net Monthly Business Income*

| MONTHLY | SELF-EMPL | <b>OYMENT</b> | EARNINGS | WORKSHEE |
|---------|-----------|---------------|----------|----------|
|---------|-----------|---------------|----------|----------|

| ame of self-employed family memb<br>bove):                                                                                               |        | earnings are listed on this worksheet (if different from | m  |
|----------------------------------------------------------------------------------------------------|--------|----------------------------------------------------------|----|
| Ionth and year:                                                                                                    |        |                                                          |    |
|                                                                                                    | (e.g., | January 2007)                                            |    |
| A. Monthly Gross Receipts or Sa<br>(including all tips)                                                                                  | les    | \$                                                       | _  |
| Monthly Business Expenses                                                                                                    |        |                                                          |    |
| 1. Advertising                                                                                                    | \$     | 11. Office Expenses                                      | \$ |
| 2. Automobile Expenses:                                                                                                    | \$     | 12. Pension or Profit-Sharing Plan (for employees)       | \$ |
| 3. Commissions and Fees                                                                                                    | \$     | 13. Repairs and Maintenance                              | \$ |
| 4. Cost of goods sold                                                                                                    | \$     | 14. Rent for Leased Vehicles, Machinery,<br>or Equipment | \$ |
| 5 Contract Labor                                                                                                    | \$     | 15. Rent for Other Business Property (e.g. office space) | \$ |
| <ol> <li>Employee Benefit Programs<br/>(e.g., health, accident, life<br/>insurance and dependent care<br/>assistance program)</li> </ol> | \$     | 16. Supplies                                             | \$ |
| 7. Insurance (e.g. commercial<br>liability, fire insurance, etc.)                                                                        | \$     | 17. Taxes and Licenses                                   | \$ |
| 8. Interest paid on mortgage<br>owed banks                                                                                               | \$     | 18. Transportation                                       | \$ |
| <ol> <li>Other interest payment<br/>(specify)</li> </ol>                                                                                 | \$     | 19. Utilities                                            | \$ |
| 10. Legal and Professional<br>Services                                                                                                   | \$     | 20. Wages and Salaries for Employee/s                    | \$ |

B. Total Monthly Business Expenses

C. Net Monthly Business Income

Subtract line B from line A) \$

(Add together lines 1 through 19) \$

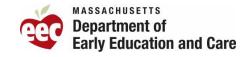

## **Process for Determining Income: Step 3**

P

- If parent provides 1 month of income, the service need calculation will be the Net Monthly Income divided by 4.33.
  - a. That amount is then divided by the minimum wage (see section for minimum wage information) to get the hours per week.
- 2. If the parent meets the minimum activity requirements, a 12-month authorization is issued.
- If the parent does not meet the minimum activity requirements, a Provisional Authorization is issued so the parent can obtain an allowable activity.

| MONTHLY | SELF-EMPLOYMENT | FARNINGS | WORKSHEFT |
|---------|-----------------|----------|-----------|
|         |                 |          |           |

ent from

| arent's Name:                                             |                 |                                                    |
|-----------------------------------------------------------|-----------------|----------------------------------------------------|
| ame of self-employed family membe<br>bove):               | r whose earning | s are listed on this worksheet ( <i>if diffe</i>   |
| Ionth and year:                                           |                 |                                                    |
|                                                           | (e.g., January  | 2007)                                              |
| A. Monthly Gross Receipts or Sale<br>(including all tips) | 25              | \$                                                 |
| Monthly Business Expenses                                 |                 |                                                    |
| 1. Advertising                                            | \$              | 11. Office Expenses                                |
| 2. Automobile Expenses:                                   | \$              | 12. Pension or Profit-Sharing Plan (<br>employees) |
| 3. Commissions and Fees                                   | \$              | 13. Repairs and Maintenance                        |

| 2. Automobile Expenses:       \$       12. Pension or Profit-Sharing Plan (for employees)         3. Commissions and Fees       \$       13. Repairs and Maintenance       \$         4. Cost of goods sold       \$       14. Rent for Leased Vehicles, Machinery, or Equipment       \$         5 Contract Labor       \$       15. Rent for Other Business Property (e.g. office space)       \$       \$         6. Employee Benefit Programs (e.g., health, accident, life insurance and dependent care assistance program)       \$       16. Supplies       \$         7. Insurance (e.g. commercial liability, fire insurance, etc.)       \$       17. Taxes and Licenses       \$         8. Interest paid on mortgage owed banks       \$       19. Utilities       \$       \$         9. Other interest payment (specify)       \$       20. Wages and Salaries for Employee/s       \$                                                                                                    | 1. Advertising                                                | 11. Once expenses                           | \$ |
|----------------------------------------------------------------------------------------------------|---------------------------------------------------------------|---------------------------------------------|----|
| 4. Cost of goods sold       \$       14. Rent for Leased Vehicles, Machinery, or Equipment       \$         5 Contract Labor       \$       15. Rent for Other Business Property (e.g. office space)       \$         6. Employee Benefit Programs (e.g., health, accident, life insurance and dependent care assistance program)       \$       16. Supplies       \$         7. Insurance (e.g. commercial liability, fire insurance, etc.)       \$       17. Taxes and Licenses       \$         8. Interest paid on mortgage owed banks       \$       18. Transportation       \$         9. Other interest payment (specify)       \$       19. Utilities       \$         10. Legal and Professional       \$       20. Wages and Salaries for Employee/s       \$                                                                                                    | 2. Automobile Expenses:                                       | \$<br>5 .                                   | \$ |
| or Equipment       or Equipment         5 Contract Labor       \$         15. Rent for Other Business Property (e.g. office space)       \$         6. Employee Benefit Programs (e.g., health, accident, life insurance and dependent care assistance program)       \$       16. Supplies       \$         7. Insurance (e.g. commercial liability, fire insurance, etc.)       \$       17. Taxes and Licenses       \$         8. Interest paid on mortgage owed banks       \$       18. Transportation       \$         9. Other interest payment (specify)       \$       19. Utilities       \$         10. Legal and Professional       \$       20. Wages and Salaries for Employee/s       \$                                                                                                    | 3. Commissions and Fees                                       | \$<br>13. Repairs and Maintenance           | \$ |
| 6. Employee Benefit Programs<br>(e.g., health, accident, life<br>insurance and dependent care<br>assistance program)       \$       16. Supplies       \$         7. Insurance (e.g. commercial<br>liability, fire insurance, etc.)       \$       17. Taxes and Licenses       \$         8. Interest paid on mortgage<br>owed banks       \$       18. Transportation       \$         9. Other interest payment<br>(specify)       \$       19. Utilities       \$         10. Legal and Professional       \$       20. Wages and Salaries for Employee/s       \$                                                                                                    | 4. Cost of goods sold                                         | \$                                          | \$ |
| (e.g., health, accident, life       Image: second second sec | 5 Contract Labor                                              | \$<br>                                      | \$ |
| liability, fire insurance, etc.)       18. Transportation         8. Interest paid on mortgage owed banks       18. Transportation         9. Other interest payment (specify)       \$         10. Legal and Professional       \$                                                                                                    | (e.g., health, accident, life<br>insurance and dependent care | \$<br>16. Supplies                          | \$ |
| owed banks     9. Other interest payment<br>(specify)     \$     19. Utilities     \$       10. Legal and Professional     \$     20. Wages and Salaries for Employee/s     \$                                                                                                    | , ,                                                           | \$<br>17. Taxes and Licenses                | \$ |
| (specify)<br>10. Legal and Professional \$ 20. Wages and Salaries for Employee/s \$                                                                                                    |                                                               | \$<br>18. Transportation                    | \$ |
|                                                                                                    |                                                               | \$<br>19. Utilities                         | \$ |
|                                                                                                    |                                                               | \$<br>20. Wages and Salaries for Employee/s | \$ |

| B. Total Monthly Business Expenses | (Add together lines 1 through 19) \$ |
|------------------------------------|--------------------------------------|
| C. Net Monthly Business Income     | Subtract line B from line A) \$      |

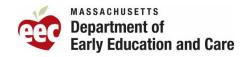

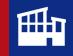

#### Process for Determining Income and Service Need hours: Step 4

Example #1: Using the Self Employment Reporting Earning Form

#### EXAMPLE A:

Parent provides Self-Employment Earnings Worksheets for the prior 1 months which includes deductions. When calculating income and service need hours minus the allowable expenses.

(Family size for this example is 2).

\$5,540.99 gross income for March minus \$1,580 in allowable expenses = \$3,960.99(Net Monthly Business Income) \$3,960.00 / 4.33 = \$914.55/ \$15.00 (2023 Minimum wage) = 60 hours per week ELIGIBLE for full time care.

#### **EXAMPLE B:**

At initial authorization, parent provides Self-Employment Earnings Worksheets for the prior 1 month which includes no deductions. (Family size for this example is 2).

\$4,500 for March (Net Monthly Business Income) = Income is over the 50% SMI, therefore

Family is INELIGIBLE.

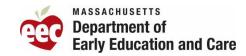

#### Determine income and service need using taxes

Copies of most recent federal tax returns, including all applicable schedules. These forms and schedules include, but not limited to:

- 1040: U.S. Individual Income Tax Return
- Schedule C: Profit or Loss from Business
- Schedule E: Supplemental income and Loss

General procedures for calculating self-employment income when a parent provides a Federal return or Tax Transcript as verification:

1. Identify the gross profit and net profit reported on the appropriate schedule.

2. Review the deductions claimed by the parent to determine if the deductions are allowable.

3. If there are deductions that are not allowable, add the amount of those deductions to the net profit. This includes deductions not allowable in accordance with the self-employment expenses.

4. The net profit, plus the amount of any non-allowable deductions, will equal the parent's self-employment income which will be used to determine both eligibility and the number of hours of care.

|     | EDULE C<br>n 1040                                                 |                       | t or Loss From Business                                                                                    | 2020                                                                                                    |
|-----|-------------------------------------------------------------------|-----------------------|----------------------------------------------------------------------------------------------------|----------------------------------------------------------------------------------------------------|
|     |                                                                   |                       | Scheduler) for instructions and the latest information                                                     | Personal and a second second sec                                                                                                    |
| -   | Persena Service (IN) . Attach to                                  | Fund 1040, 1940-58    | A, 1040-AM, or 1041; partnerships generally must the                                                       | Form 1965. Sequence to: 09<br>Social security number (55%)                                                                                                    |
|     |                                                                   |                       |                                                                                                    |                                                                                                    |
| •   | Principal truterates or professor                                 | on, moluding product  | t or service (see methychonig                                                                              | B forer calls that matrixitions                                                                                                    |
| 0   | Business name. If no separate                                     | business name, loa    | ve Mark.                                                                                                   | 0 Engliger D number EM (see 148.)                                                                                                    |
| •   | Business ablinss (including a<br>City, lown or post office, state |                       |                                                                                                    |                                                                                                    |
| ,   |                                                                   |                       | Accrual (B) Other type://d P                                                                               |                                                                                                    |
|     |                                                                   |                       | this business during 2020? # "No." see matructions for I                                                   | and on Komes . Thes The                                                                                                    |
| -   |                                                                   |                       | 0, check here                                                                                              | • • •                                                                                                    |
|     | Old you make any payments i                                       | n 2020 Pad would re   | quire you to file Form(s) 10997 See instructions                                                           |                                                                                                    |
| -   | # "Yes," the year or will you for                                 | e required Formpt 1   | 1997                                                                                                    |                                                                                                    |
|     | 10 Income                                                         |                       |                                                                                                    |                                                                                                    |
|     |                                                                   |                       | and check the box if this income was reported to you or                                                    |                                                                                                    |
|     | Form W-2 and the "Statutory<br>Returns and allowances             |                       | ud form was checked                                                                                        | 1                                                                                                    |
|     | Subtract line 2 from line 1                                       |                       |                                                                                                    |                                                                                                    |
|     | Cost of goods sold from line                                      |                       |                                                                                                    |                                                                                                    |
|     |                                                                   |                       |                                                                                                    |                                                                                                    |
|     |                                                                   |                       | or fuel tax credit or refund (see instructions)                                                            |                                                                                                    |
|     | Gross income. Add lines 5 a                                       |                       |                                                                                                    |                                                                                                    |
| Par |                                                                   | enses for busines     | a use of your home only on line 30.                                                                        | and the second second se                                                                                                    |
|     | Advertising                                                       |                       | 18 Office expense (see instructions)                                                                       | 10                                                                                                    |
| ٠   | Car and truck expenses (see                                       |                       | 18 Pension and profil-sharing plane                                                                        |                                                                                                    |
| -   | Commissions and less                                              |                       | <ul> <li>Bert or lease (see instructions)</li> <li>Vehicles, mailtinery, and eluginetic</li> </ul>         | 1                                                                                                    |
|     | Contract later (see instructions)                                 | 10                    | <ul> <li>Vehicles, machinery, and equipment</li> <li>Other business property</li> </ul>                    |                                                                                                    |
|     | Cepterion                                                         | 42                    | 21 Papers and maintenance .                                                                                |                                                                                                    |
| 13  | Depreciation and section 179                                      |                       | 22 Statelies put included in Part 15                                                                       |                                                                                                    |
|     | anpansa dalutton put                                              |                       | #9 Taxes and hismans                                                                                       | 10                                                                                                    |
|     | retructorial.                                                     | 13                    | B4 Travel and meals:                                                                                       | and a second second sec |
| 14  | Employee benefit programs                                         |                       | <ul> <li>Test</li></ul>                                                                                    | 24a                                                                                                    |
|     | pitter that on the 18                                             | 34                    | <ul> <li>Deckuchtble meats (see</li> </ul>                                                                 |                                                                                                    |
| **  | Insurance (other than health)                                     |                       | refuctione                                                                                                 |                                                                                                    |
| ٠.  | interest (see instructiona)                                       | 10.0                  | 25 Utilies                                                                                                 |                                                                                                    |
| - 2 | Morigage goal to barits, etc.)                                    | 100                   | 26 Wages (less singlitymant credits)<br>27a Other expenses (him line 48) .                                 |                                                                                                    |
|     | Other<br>Legal and professional services                          | 17                    | b Reserved for future use                                                                                  | 272                                                                                                    |
| 28  |                                                                   |                       | of home. Add lines & through 27a                                                                           |                                                                                                    |
| 29  |                                                                   |                       | 7                                                                                                    |                                                                                                    |
| 80  |                                                                   |                       | it report these experises elsewhere. Allach Form 882                                                       |                                                                                                    |
|     | unless using the simplified me                                    |                       |                                                                                                    |                                                                                                    |
|     |                                                                   |                       | ere footage of (4) your home:                                                                              | -                                                                                                    |
|     | and \$5 the part of your horne                                    |                       |                                                                                                    |                                                                                                    |
| 24  | Nethod Worksheet in the inst<br>Net profit or Josef, Subtract     |                       | amount to enter on the 30                                                                                  |                                                                                                    |
|     |                                                                   |                       |                                                                                                    |                                                                                                    |
|     |                                                                   |                       | Hit, line 3, and on Schedule 56, line 2. (F you as and musts, enter on Farm 1041, line 3.                  |                                                                                                    |
|     | · If a loss, you must go to b                                     |                       |                                                                                                    | 5.00.1                                                                                                    |
| 32  |                                                                   |                       | our investment in this activity. Say instructions.                                                         |                                                                                                    |
|     | . If you checked 32s, order                                       | the loss on both Ball | heshele 1 (Form 1040), line 3, and on Boheshele<br>a line 31 (rationalized), Estates and linests, enter on | No Al mestnert is at rel                                                                                                    |
|     | Form 1941, line 3.                                                |                       |                                                                                                    | No is from investment is no                                                                                                    |

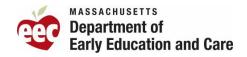

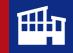

#### **Process for Determining Income using Taxes**

#### Example #2: Using Tax Documentation

#### EXAMPLE A:

Parent provides 1040: U.S. Individual Income Tax Return that includes the Schedule C, Profit or Loss from Business information.

When calculating income and service need hours, Part I, Gross Income is reviewed, and Part II Expenses is reviewed for allowable expenses.

(Family size for this example is 3).

\$23,573 gross income minus \$0.00 in allowable expenses = **\$23,573** (Net Yearly Business Income)

\$23,573/ 52= \$453.32/ \$15.00 (2023 Minimum wage) = **30** hours per week

**ELIGIBLE** for full time care.

|          | EDULE C<br>m 1040)                                |                                       |              | om Business                           |                        | OMB No. 1545-0074                |
|----------|---------------------------------------------------|---------------------------------------|--------------|---------------------------------------|------------------------|----------------------------------|
|          |                                                   |                                       |              | ructions and the latest information   | n.                     | 2021                             |
| Departm  |                                                   |                                       |              | ; partnerships must generally file    |                        | 65. Sequence No. 09              |
|          | of proprietor                                     |                                       |              | ,                                     |                        | security number (SSN)            |
|          |                                                   |                                       |              |                                       |                        | secondy names (conq              |
| A        | Principal business or profess                     | ion, including product or service (s  | ee instr     | uctions)                              | B Ente                 | r code from instructions         |
|          | i interpret decented di protoco                   |                                       |              |                                       | I                      | ► 2 3 8 3 3 10                   |
| c        | Business tame. If no seneral                      | te business name, leave blank.        |              |                                       | D Emm                  | loyer ID number (EIN) (see Instr |
| •        |                                                   |                                       |              |                                       |                        |                                  |
| E        | Business address (including                       |                                       |              |                                       |                        |                                  |
| E        |                                                   |                                       |              |                                       |                        |                                  |
|          | City, town or post office, stal                   |                                       |              |                                       |                        |                                  |
| F        |                                                   |                                       |              | Other (specify) ►                     |                        | SSes . X Yes No                  |
| G        | ,,,,,,,,                                          |                                       |              | 2021? If "No," see instructions for I | imit on ic             |                                  |
| н        |                                                   | s business during 2021, check here    |              |                                       |                        |                                  |
| 1        |                                                   | In 2021 that would require you to f   |              |                                       |                        | 🖸 Yes 🔀 No                       |
| J        |                                                   | le required Form(s) 1099?             |              |                                       |                        | 🗆 Yes 🗌 No                       |
| Par      | t Income                                          |                                       |              |                                       |                        |                                  |
| 1        | Gross receipts or sales. See                      | instructions for line 1 and check th  | e box il     | f this income was reported to you o   |                        |                                  |
|          | Form W-2 and the "Statutory                       | employee" box on that form was        | checke       | d 🕨 🗖                                 | 1                      | 23,573.                          |
| 2        | Returns and allowances .                          |                                       |              |                                       | . 2                    |                                  |
| 3        | Subtract line 2 from line 1                       |                                       |              |                                       | . 3                    | 23,573.                          |
| 4        | Cost of goods sold (from line                     | 42)                                   |              |                                       | . 4                    |                                  |
| 5        | Gross profit. Subtract line 4                     | from line 3                           |              |                                       | . 5                    | 23,573.                          |
| 6        | Other Income, Including fede                      | ral and state gasoline or fuel tax or | edit or      | refund (see instructions)             | . 6                    |                                  |
| 7        | Gross income. Add lines 5 a                       | ind 6                                 |              |                                       | 7                      | 23,573.                          |
| Part     |                                                   | enses for business use of yo          | ur hon       | ne only on line 30.                   |                        |                                  |
| 8        | Advertising                                       | 8                                     | 18           | Office expense (see instructions)     | . 18                   |                                  |
| 9        | Car and truck expenses (see                       |                                       | 19           | Pension and profit-sharing plans      |                        |                                  |
| 9        | instructions)                                     | 9                                     | 20           | Rent or lease (see instructions):     | 20570000               |                                  |
| 10       | Commissions and fees                              | 10                                    | - <i>"</i> " | Vehicles, machinery, and equipment    | t 20a                  | 1                                |
|          | *                                                 |                                       |              |                                       | 208                    |                                  |
| 11       | Contract labor (see Instructions)                 |                                       | <sup>b</sup> | Other business property               |                        |                                  |
| 12<br>13 | Depletion<br>Depreciation and section 179         | 12                                    | 21           | Repairs and maintenance               |                        |                                  |
| 13       | expense deduction (not                            |                                       | 22           | Supplies (not included in Part III)   |                        |                                  |
|          | included in Part III) (see                        |                                       | 23           | Taxes and licenses                    | . 23                   |                                  |
|          | instructions)                                     | 13                                    | 24           | Travel and meals:                     | - 62 X                 | 1                                |
| 14       | Employee benefit programs                         |                                       | a            | Travel                                | . 24a                  |                                  |
|          | (other than on line 19)                           | 14                                    | _ Þ          | Deductible meals (see                 |                        |                                  |
| 15       | Insurance (other than health)                     | 15                                    | 1            | instructions)                         | . 24b                  |                                  |
| 16       | Interest (see instructions):                      |                                       | 25           | Utilities                             | . 25                   |                                  |
| а        | Mortgage (paid to banks, etc.)                    | 16e                                   | 26           | Wages (less employment credits)       | 26                     |                                  |
| ь        | Other                                             | 16b                                   | 27a          | Other expenses (from line 48) .       | . 27a                  | -                                |
| 17       | Legal and professional services                   | 17                                    | ь            | Reserved for future use .             | . 27b                  |                                  |
| 28       | Total expenses before expen                       | nses for business use of home. Ad     | d lines      | 8 through 27a                         | <ul> <li>28</li> </ul> |                                  |
| 29       |                                                   | tract line 28 from line 7             |              |                                       | . 29                   | 23,573.                          |
| 30       |                                                   |                                       |              | nses elsewhere. Attach Form 882       |                        |                                  |
|          | unless using the simplified m                     |                                       |              |                                       |                        |                                  |
|          |                                                   | ly: Enter the total square footage o  | f (a) vou    | ur home:                              |                        |                                  |
|          | and (b) the part of your home                     |                                       |              | . Use the Simplified                  | -                      |                                  |
|          |                                                   | tructions to figure the amount to er  | nter on      |                                       | . 30                   |                                  |
| 31       | Net profit or (loss). Subtract                    |                                       |              |                                       |                        |                                  |
| 91       |                                                   |                                       |              | and a strain a strain a               |                        |                                  |
|          |                                                   | hedule 1 (Form 1040), line 3, and     |              |                                       | 31                     | 23,573.                          |
|          |                                                   | e instructions). Estates and trusts,  | enter c      | n Porm 1041, IIne 3.                  | 01                     | 23,5/3.                          |
|          | <ul> <li>If a loss, you must go to lin</li> </ul> |                                       |              | )                                     |                        |                                  |
| 32       |                                                   | box that describes your investmen     |              | 1                                     |                        |                                  |
|          |                                                   | he loss on both Schedule 1 (Form      |              |                                       |                        |                                  |
|          |                                                   | box on line 1, see the line 31 instru | ctions.)     | Estates and trusts, enter on          |                        | All investment is at risk        |
|          | Form 1041, line 3.                                |                                       |              | I                                     | 32b                    | Some investment is not           |
|          | <ul> <li>If you checked 32b, you mu</li> </ul>    | ust attach Form 6198. Your loss m     | ay be li     | mited.                                |                        | at risk.                         |
| or De    | aperwork Reduction Act Notic                      | ce, see the separate instructions     |              | BAA REV 08/1722 Multice clipite       |                        | Schedule C (Form 1040) 202       |

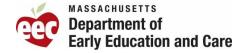

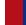

47

#### Process for Determining Income using Statements

#### Example #3: RideShare/Delivery Statements

EXAMPLE A: Family submitted one month of their Uber Pay statement. This statement contains the Gross Payment, Expenses, Fees, and Taxes, and the Net Payout.

When calculating income and service need, the net payout can be used to determine income. (Assumption is the expenses, fees, and taxes are allowable deductions).

(Family size is 5)

\$6,065.59/4.33= \$1,400.83 (Weekly income)

\$1,400.83/\$15 (MA State Minimum Wage)= 93 hours per week.

**ELIGIBLE** for full time care.

|                                                                                                    |                                   |                                                                                                  |                            | 1615 3rd                                                                                                    |                              |
|----------------------------------------------------------------------------------------------------|-----------------------------------|--------------------------------------------------------------------------------------------------|----------------------------|----------------------------------------------------------------------------------------------------|------------------------------|
|                                                                                                    |                                   |                                                                                                  |                            | -San Francisco, CA                                                                                                    |                              |
|                                                                                                    |                                   |                                                                                                  |                            | uber Taxit2Ramber 45-26                                                                                                    | 42442                        |
|                                                                                                    |                                   |                                                                                                  |                            |                                                                                                    |                              |
|                                                                                                    |                                   |                                                                                                  |                            |                                                                                                    |                              |
| de: cefjd                                                                                                  |                                   |                                                                                                  |                            |                                                                                                    |                              |
| 20.0010                                                                                                    |                                   |                                                                                                  |                            |                                                                                                    |                              |
| x Summary for 2                                                                                            | 022/8                             |                                                                                                  |                            |                                                                                                    |                              |
|                                                                                                    |                                   |                                                                                                  |                            |                                                                                                    |                              |
| nks for doing driving with                                                                                 | Uber in 2022/8. B                 | elow is a breakdown of your e                                                                    | amings over the r          | nonth that may help you file your ta                                                                                                    | ixes.                        |
|                                                                                                    |                                   |                                                                                                  |                            |                                                                                                    |                              |
|                                                                                                    |                                   |                                                                                                  |                            | 0.000                                                                                                    |                              |
| Driving Totals                                                                                             |                                   | 354                                                                                              |                            | 2,236                                                                                                    |                              |
|                                                                                                    |                                   |                                                                                                  |                            |                                                                                                    |                              |
|                                                                                                    | nles you drave while              | coline, COMPLETED TF                                                                             | RIPS                       | ONLINE MILES                                                                                                    |                              |
| Online Miles shows all of the m<br>including off trip miles.                                               | nles you drave while              | online, COMPLETED TF                                                                             | RIPS .                     | ONLINE MILES                                                                                                    |                              |
|                                                                                                    | nles you drove while              | crine, COMPLETED TF                                                                              | NPS                        | ONLINE MILES                                                                                                    |                              |
|                                                                                                    | nles you drave while              | crime, COMPLETED TH                                                                              | αPS                        |                                                                                                    |                              |
| including off trip miles                                                                                   |                                   |                                                                                                  |                            | 6                                                                                                    |                              |
| ocuding off the miles                                                                                      | ent                               | Expenses, Fees ar                                                                                | nd Tax                     | Your Net Payout                                                                                                    | vivenuseets                  |
| ncluding off trip miles                                                                                    | ent                               | Expenses, Fees ar                                                                                | nd Tax                     | 6                                                                                                    | untrepresents                |
| ncucing off trip miles                                                                                     | ent                               | Expenses, Fees an                                                                                | nd Tax<br>mplete breakdown | Your Net Payout                                                                                                    | untrepresents<br>+ 55.948.19 |
| ocucling of the miles                                                                                      | ent                               | Expenses, Fees an<br>preserver to table 1 on page 2                                              | nd Tax<br>mplete breakdown | Vour Net Payout Net Fortige and the second what was paid in your bank account Net Earnings Reinburgenets Tolls, Arport Lees                                             |                              |
| Dur Gross Payme<br>al Tig Eanings from Uber plu<br>altonal eanings<br>portable Payments<br>cas Tig Eanings | ent<br>s any other                | Expenses, Fees an<br>preserver to table 1 on page 2                                              | nd Tax<br>mplete breakdown | Your Net Payout<br>Not for tax filing purposes. This arrow<br>what was paid in your bank account<br>Net Earnings                                                        | + \$5.948.19                 |
| Including of the miles                                                                                     | ent<br>sany other<br>+ \$8,093.40 | Expenses, Fees and Tax. For a co<br>please refer to table 1 on page 2<br>Expenses, Fees and Tax. | nd Tax<br>mplete breakdown | Vour Net Payout<br>Not for tax fling purposes. This arrow<br>what was paid in your bank account<br>Net Farrings<br>Reinburgements: Tolis, Airport lees<br>and Sucharges | + \$5.948.19                 |

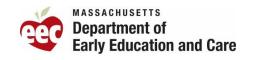

#### **Process for Determining Income using a Service Contract**

EXAMPLE A: Family submitted a Service Contract Form from Comm of MA. This contract contains parent's information as the contractor, the services being provided, the total amount the parent will be paid and the terms of service.

When calculating income and service need, the Maximum Obligation can be used to determine income. However, the effective start and end date must be reviewed.

(Family size is 3)

\$30,000/14 (weeks)= \$2,142.85 (Weekly income) \$2,142.85/\$15 (MA State Minimum Wage)= 142 hours per week.

ELIGIBLE for full time care.

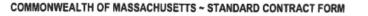

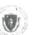

This form is jointly issued and published by the Office of the Comptroller (CTR), the Executive Office for Administration and Finance (ANF), and the Operational Services Division (OSD) as the default contract for all Commonwealth Departments when another form is not prescribed by regulation or policy. The Commonwealth deems void any changes made on or by attachment (in the form of addendum, regagement letters, contract forms or live/osc terms) to the terms in this published form or to the Staged CentractForm Instructions and Contractor Certifications, the Commonwealth Terms and Conditions for Human and Social Services or the Commonwealth IT Terms and Conditions which are incorporated by reference herein. Additional non-conflicing terms may be added by Atlachment. Contractors are required to access published forms at CTR Forms: <u>http://www.masc.mg.toter.or.chome</u>. Forms are also posted at OSD Forme: tht <u>striwww.masc.com/list/bred-forms</u>.

| NTRACTOR LEGAL<br>d d//b/a):                                                                                                    |                                                                                                    | COMMONWEALTH DEPARTMENT NAME:                                                                                                    |                                                                                                    |  |
|----------------------------------------------------------------------------------------------------|----------------------------------------------------------------------------------------------------|----------------------------------------------------------------------------------------------------|----------------------------------------------------------------------------------------------------|--|
| terra era alt                                                                                                    |                                                                                                    | MMARS Department Code: ENV                                                                                                    |                                                                                                    |  |
| .ogal Address: (W-9, V                                                                                                    |                                                                                                    | Business Mailing Address: 100 Cambridge St., Suite 9                                                                                                    | 00. Bosion, MA 02108                                                                                                    |  |
| Contract Manager: San                                                                                                    |                                                                                                    | Billing Address (if different):                                                                                                    |                                                                                                    |  |
| E-Mail: sarah@sweetbrookbeef.com                                                                                                    | Fax:                                                                                                    | Contract Manager: Rebecca Mulrean                                                                                                    | Phone: 617-626-1000                                                                                                    |  |
| Contractor Vendor Code: VC0001347725                                                                                                    |                                                                                                    | E-Mail: rebecca.j.mulrean@mass.gov                                                                                                    | Fax:                                                                                                    |  |
| /endor Code Address ID (e.g. "AD001"): AD                                                                                                    |                                                                                                    | MMAR5 Doc ID(s): CT-ENV-0404220000000003235                                                                                                    |                                                                                                    |  |
| Note: The Address ID must be set up for EFT p                                                                                                    | syments.)                                                                                                    | RFR/Procurement or Other ID Number: ENV 22 FS 01                                                                                                    |                                                                                                    |  |
| X NEW CONT                                                                                                    |                                                                                                    | CONTRACT AMEND                                                                                                    |                                                                                                    |  |
| PROCUREMENT OR EXCEPTION TYPE: (Checi                                                                                                    | cone option only)                                                                                                    | Enter Current Contract End Date Prior to Amendment:                                                                                                    |                                                                                                    |  |
| Statewide Contract (OSD or an OSD-designal<br>Contract (OSD or an OSD-designal)                                                                                                    |                                                                                                    | Enter Amendment Amount: \$ (or 'no change'                                                                                                    |                                                                                                    |  |
| Collective Purchase (Attach OSD approval, so<br>X. Department Procurement (includes all Granis)                                                                                                    |                                                                                                    | AMENDMENT TYPE: (Check one option only, Attach d<br>Amendment to Date. Scope or Budget (Attach updat                                                                                                    |                                                                                                    |  |
| K Department Procurement (includes all Grants - 815 CMR 2.00) (Solicitation<br>Notice or RFR, and Response or other procurement supporting documentation)                                                                                                    |                                                                                                    | Antendment to base, acope or Budget (Attach updat<br>Interim Contract (Attach justification for Interim Contra                                                                                                    |                                                                                                    |  |
| Emergency Contract (Attach justification for en<br>Contract Employee (Attach Employment State)                                                                                                    |                                                                                                    | Contract Employee (Attach any updates to scope or t                                                                                                    |                                                                                                    |  |
| Other Procurement Exception (Atlach author                                                                                                    | zing language, legislation with                                                                                                    | _ Other Procurement Exception (Attach authorizing lar                                                                                                    |                                                                                                    |  |
| specific exemplion or earmark, and exception ja                                                                                                    |                                                                                                    | scope and budget)                                                                                                    |                                                                                                    |  |
| The Standard Contract Form Instructions and C<br>Into this Contract and are legally binding: (Cher<br>ServicesCommonwealth IT Terms and Condition                                                                                                    | x ONE option): X Commonwealth                                                                                                    | llowing Commonwealth Terms and Conditions documen<br>Terms and Conditions Commonwealth Terms and Conditions                                                                                                    | t are incorporated by reference<br>tions For Human and Social                                                                                                    |  |
| in the state accounting system by sufficient approp                                                                                                    | rialions or other non-appropriated fun                                                                                                    | horized performance accepted in accordance with the terms<br>ds, subject to intercept for Commonwealth owed debts unde<br>1s, conditions or terms and any changes if rates or terms are                                                                                                    | r 815 CMR 9.00.                                                                                                    |  |
| X Maximum Obligation Contract, Enter total ma                                                                                                    | ar obtains or an rates, units, calculation                                                                                                    | is, conductis or white and any changes in rates or write are                                                                                                    | being amender L                                                                                                    |  |
| a PPD as follows: Payment issued within 10 days<br>% PPD. If PPD percentages are left blank, iden<br>subservent payments scheduled to support stand.                                                                                                    | mwealth payments are issued throug<br>% PPD; Payment issued within 19<br>Ify reason: <u>X</u> agree to standard 45<br>and EFT 45 day payment cycle. See F                                                                                                    | EFT 45 days from invoice receipt. Contractors requesting a<br>5 days% PPD; Payment issued within 20 days% PP<br>day cycle statutorylegal or Ready Payments ( <u>M.G.k.</u> , c.<br>tompt Pay Discumits Policy.)                                                                                                    | ocelerated payments must identify<br>D: Payment issued within 30 days<br>29 <u>§ 23A];</u> only initial payment                                                                                                    |  |
| a PPD as follows: Payment issued within 10 days<br>_% PPD. If PPD percentages are left blank, iden<br>tobequent parments scheduled to support stand<br>BRIEF DESCRIPTION OF CONTRACT PERFORM<br>benformance or what is being amended for a Contra                                                                                                    | orwealth payments are issued through<br>% PPD; Payment issued within 19<br>19 reason: agree to standard 35<br>ref ET 45 ds; pa ment cycle. See F<br>MANCE or REASON FOR AMENDME<br>of Amendment. Attach all supporting                                                                                                    | h EFT 45 days from involce receipt. Contractors requesting a<br>5 daysS PPD; Payment issued within 20 daysS PP<br>day cyclestatutorytegal or Ready Payments ( <u>M.G.J., c.</u><br>torong Pay Discurs Policy.)<br>ENT: (Enter the Contract tille, purpose, facal year(s) and a<br>documentation and justifications.)                                                                                                    | occelerated payments must identify<br>Dr. Payment issued within 30 days<br>29 <u>§ 23A1</u> ; only initial payment<br>stailed description of the scope of                                                                                                    |  |
| a PPD as follows: Payment issued within 10 days<br>_% PPD. If PPD percentages are left blank, iden<br>subsequent as mesks scheduled to support stand<br>BRIEF DESCRIPTION OF CONTRACT PERFORM<br>performance or what is being amended for a Contra<br>will purchase and inst                                                                                                    | orwealth payments are issued through<br>% PPD: Payment issued within 11<br>ifly reason:agree to standard 35<br>with EFT 45 day, pa.ment opte. See F<br>MANCE or REASON FOR AMENDME<br>ACCE or REASON FOR AMENDME<br>at a small herd corral system by June                                                                                                    | h EFT 45 days from involce receipt. Contractors requesting a<br>5 daysK PPD; Payment issued within 20 daysK PP<br>day cyclestatutorytegal or Ready Payments ( <u>M.G.J., c.</u> ,<br>torongt Pay Discounts Policy.)<br>MTI: [Errier the Contract tille, purpose, focal year(s) and a<br>discourmentation and justifications.]<br>30A, 2022. This s; stem will allow them to more safely hand.                                                                                                    | ccelerated payments must identify<br>D; Payment issued within 30 days<br>29 5 23A; only initial payment<br>stailed description of the scope of<br>le livestock.                                                                                                    |  |
| a PPD as follows: Payment issued within 10 days<br>g, PPD. If PD percentages are lab lahck, iden<br>subser;vent pa-ments scheduled to support stanci<br>BRUEF DESCRIPTION OF CONTRACT PERFORM<br>serformance or what is being amended for a Contri-<br>will purchase and insti-<br>NTICIPATED START DATE: (Complete ONE op<br>ONE ONE of the Control of the Control<br>Interview of the Complete ONE op<br>Complete ONE op<br>Com | orwealth payments are issued through<br>S PDD, Payment issued within 11<br>if reason: agree to standard 45<br>and EFT 45 car, pa mont cycle. See F<br>RANCE or REASON FOR AMENDM<br>act Amendment. Attach all supporting<br>all a small herd contal system by June<br>tion only) The Department and Contra                                                                                                    | EFT 45 days from involce receipt. Contractors requesting a<br>5 days _ % PPO; Payment issued within 20 days _ % PP<br>day cycle _ statutorylegal or Ready Payments ( <u>M.G.).</u> c.<br>trompt Pay Discourts Policy.)<br>NT: Effort the Contract life, purpose, fiscal year(s) and a d<br>documentation and justifications.)<br>30A 2022. This s stem will allow them to more safely hand<br>tabler certify for this Contract. or Contract Amendment, that C                                                                                                    | ccelerated payments must identify<br>D; Payment issued within 30 days<br>29 5 23A; only initial payment<br>stailed description of the scope of<br>le livestock.                                                                                                    |  |
| a PPD as follows: Payment issued within 10 days<br>g, PPD. If PD procentages are ish blank, iden<br>subset; vent pa, ments scheduled to support stand<br>BRIEF DESCRIPTION OF CONTRACT PERFORM<br>serformance or what is being amended for a Contin<br>will purchase and inst<br>ANTICIPATED START DATE: (Complete ONE op<br>                                                                                                    | provealth payments are issued throug<br>S PPD, Payment issued within 11<br>Ifly reason: <u>X</u> agree to standard 35<br>reason: <u>X</u> agree to standard 35<br>RANCE or REASON FOR AMENDME<br>act Amendment. Attach all supporting<br>all a smail herd coral system by June<br>tion only) The Department and Contra<br>st agnature data below) and gg oblg                                                                                                    | EFT 45 days from involce receipt. Contractors requesting a<br>5 days _ % PPO; Payment issued within 20 days _ % PP<br>day cycle _ start/onylegal or Ready Payments ( <u>M.G.I. c.</u><br>norm(Pay Discounta Policy.)                                                                                                    | celerated payments must identify<br>0: Payment issued within 30 days<br>29 § 23A1: only initial payment<br>stailed description of the scope of<br>le livestock.<br>partract obligations:                                                                                                    |  |
| a PPD as follows: Payment issued within 10 days<br>g/ PPD. If PD percentages are ish blank, iden<br>subset; vent pa. ments scheduled to support stand<br>subset; vent pa. ments scheduled to support stand<br>serformance or what is being amended for a Contin<br>will purchase and inst<br>ANTICIPATED START DATE: (Complete ONE op<br>X 1. may be incurred as of the Effective Date (late<br>adue incurred as of 20, a date<br>authorized to be made either as settlement pa.                                                                                                    | provealth payments are issued throug<br>S PPD, Payment issued within 11<br>Ifly reason: <u>X</u> agree to standard 35<br>ifly reason: <u>X</u> agree to standard 35<br>RANCE or REASON FOR AMENDME<br>act Amendment. Atlach all supporting<br>at a smail herd corral system by June<br>ison only) The Department and Contra<br>it aignature data below) and ng oblig<br>ATER than the Effective Date below<br>RIOR to the Effective Date below<br>RIOR to the Effective Date below.                                                                                                    | EFT 45 days from involce receipt. Contractors requesting a<br>5 days _ % PPO; Payment issued within 20 days _ % PP<br>day cycle _ statutorylegal or Ready Payments ( <u>M.G., c.</u> ,<br>rompt Pay Discounta Policy.)                                                                                                    | celerated payments must identify<br>0: Payment issued within 30 days<br>29 5 23A1: only initial payment<br>stailed description of the scope of<br>le livestock.<br>gentrect obligations:<br>Date.<br>d prior to the Effective Date are<br>algentors under this Contract are                                                                                                    |  |
| a PPD as follows: Payment issued within 10 days<br>g/ PPD. If PD procentages are ish blank, iden<br>subset; veni pa, menis scheduled to support stand<br>serformance or what is being amended for a Contin-<br>ment purchase and inst<br>ANTICIPATED START DATE: (Complete ONE op<br>X 1. may be incurred as of the Effective Date (late<br>                                                                                                    | proveable payments are issued throug<br>S PPD; Payment issued within 11<br>Ifly reason: <u>X</u> agree to standard 35<br>reason: <u>X</u> agree to standard 35<br>reason: <u>X</u> agree to standard 35<br>reason: <u>X</u> agree to standard 35<br>reason reason reason reason reason reason<br>at a small herd corral system by June<br>at agreating the reason reason reason<br>at agreating the reason reason<br>at a standard reason reason<br>at a reason reason<br>at a reason reason<br>reason reason<br>reason<br>reason | EFT 45 days from involce receipt. Contractors requesting a<br>5 daysS PPD; Payment issued within 20 daysS PP<br>day cyclestatutorylegal or Ready Payments (M.G.J., c.<br>torong Pay Discours Policy.)<br>DNT: (Errier the Contract IIIe, purpose, facal year(s) and a<br>documentation and justifications.)<br>309, 2022. Triss s, stem will allow them to more safely hand<br>uctor certify for this Contract. or Contract Amendment, that Contract the Instrument of the Effective Dake.<br>and <u>no</u> obligations have been incurred <u>arrise</u> to the Effective<br>d the paties agree that payments for any obligations incume<br>nit payments, and that the details and circumstances of all oi<br>as the Commonwealth from turther claims related to hese. | celerated payments must identify<br>Dr. Payment issued within 30 days<br>29 5 23A1: only initial payment<br>stailed description of the scope of<br>le livestock.<br>gentrect obligations:<br>Date.<br>d prior to the Effective Date are<br>alignations under this Contract are<br>obligations.                                                                                                    |  |
| PPD as follows: Payment issued within 10 days of PPD. IP Porcentages are left black, iden subsequent pa-meels scheduled to support stand subsequent pa-meels scheduled to support stand subsequent particles are left black, iden subsequent particles are left black, iden subsequent particles are left black and subsequent particles are left black and subsequent particles are left black and subsequent particles are left black and subsequent particles are left black and subsequent particles are left black and subsequent particles are left black and subsequent particles are left black and subsequent particles are left black and subsequent particles are left black and subsequent particles are left black and subsequent payment black and subsequent payment black and subsequent black and subsequent black                                                                                                    | Investith payments are issued throug<br>"5% PDC, Payment issued within "11<br>(If yeason: 2, agree to standard 45<br>and EFT 45 day ga, ment cycle. See F<br>MANCE or REASON FOR AMENDME<br>at asmall herd corral system by June<br>tion only) The Department and Contra<br>at signature data below, and go oblg<br>ATER than the Effective Date below, an<br>ments or as authorized reinbursame<br>(RDR to the Effective Date below, an<br>ments or as authorized reinbursame<br>adow any close out or transition peri-<br>ation and contractor of payments forever reise<br>all lemminute as of June 30(f), 20<br>and performance expectations and<br>adow any close out or transition peri-<br>tions and Contractor Certifications und<br>at all emerge the approximation of the performance of<br>the signationy of the Contraction, the Departments<br>ons and Contractor Certifications and<br>at all emergeneous (he applicable Com-<br>cested and moviewed all documents in<br>ons and Contractor Certifications and<br>at all emergeneous (he applicable Com-<br>uest for Response (NFR) or others as<br>the signation of the contractor Certifications and<br>at all emergeneous (he applicable Com-<br>sent for Response (NFR) or others as<br>the signation of the contractor Certifications and<br>at all emergeneous (her Response (NFR) or others as<br>the signation of the contractor Certifications and and the signation of the contractor Certifications and<br>at all emergeneous (her Response (NFR) or others as<br>the signation of the contractor Certifications and the signation of the contractor Certifications and the signation of the signation of the contractor Certifications and the signation of the contractor Certifications and the signation of the contractor Certifications and the signation of the contractor certifications and the signation of the contractor certifications and the signation of the contractor certifications and the signation of the contractor certifications and the signation of the contractor certifications and the signation of the contractor certifications and the signation of the contractor certifications and                                                                                                    | EFT 45 days from involce receipt. Contractors requesting a<br>5 days _ % PPO; Payment issued within 20 days _ % PP<br>day cycle _ start/onylegal or Ready Payments (M.G.L. c.<br>rompt Pay Discounts Policy.)                                                                                                    | celerated payments must identify<br>(7). Payment issued within 30 days<br>29 5 23A): only initial payment<br>stailed description of the scope of<br>le livestock.<br>antrect obligations:<br>Date.<br>d prior to the Effective Date are<br>aligntions under this Contract are<br>colligations.<br>Table & Contract is properly<br>solving any cleim or dispute, for<br>/ labes between amendments.<br>the classificate that this Contract or<br>all aligntifications all certifications<br>oxide any required documentation<br>ched or incorporated by reference<br>one, the Standard Contract Form<br>age stricken by a Department as<br>the Contractor Response only if |  |

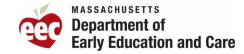

#### Additional Self-Employment Income Examples

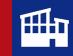

#### • Paystubs

- Families who own a corporation can be paid by that corporation through paystubs.
  - Paystubs must include the following:
    - Deduction of State and Federal taxes
    - Hours work for the time period
    - FAA will use the allowable number of paystubs and income calculation.
- Other applicable documentation
  - Families can provide other sources of documentation that reflects the services being provided.
    - Example: 1099 Employee
    - Documentation must include:
      - Name of the parent and service or vendor
      - Payment time period
      - Hours worked or total pay.

\*If the documents do not contain enough information to service income or service need, FAA can have families complete the Reporting Earnings Form.

| Time                                     | e She                | et                                        |                                   |                        |                      |                        |              |
|------------------------------------------|----------------------|-------------------------------------------|-----------------------------------|------------------------|----------------------|------------------------|--------------|
| Name                                     |                      | e en Serie<br>Legel particular particular | <b>Timeframe</b><br>10/01/2022 to |                        |                      | Submitted o            | n            |
| 19 (19 (19 (19 (19 (19 (19 (19 (19 (19 ( |                      |                                           |                                   |                        |                      | Saturday<br>10/1/2022  | Total        |
| Hours                                    |                      |                                           |                                   |                        |                      | 5.00                   | 10tai<br>5.0 |
| week 1                                   | Monday               | Tuesday                                   | Wednesday                         | Thursday               | Friday               | Saturday               | 0.0          |
|                                          | 10/3/2022            | 10/4/2022                                 | 10/5/2022                         | 10/6/2022              | 10/7/2022            | 10/8/2022              | Total        |
| Hours                                    | 8                    |                                           | 9.00                              | 9.00                   | 8.00                 | 5.00                   | 38.6         |
| Week 2                                   | Monday               | Tuesday                                   | Wednesday                         | Thursday               | Friday               | Saturday               |              |
|                                          | 10/10/2022           | 10/11/2022                                | 10/12/2022                        | 10/13/2022             | 10/14/2022           | 10/15/2022             | Total        |
| Hours                                    | 9.00                 | San <u>a i</u> sana gani inte             | 9.00                              | 9.00                   | 8.00                 | 5.00                   | 40.0         |
| Week 3                                   | Monday<br>10/17/2022 | Tuesday<br>10/18/2022                     | Wednesday<br>10/19/2022           | Thursday<br>10/20/2022 | Friday<br>10/21/2022 | Saturday<br>10/22/2022 | m 1          |
| Hours                                    | 9.00                 | 10/18/2022                                | 9.00                              | 9.00                   | 8.00                 | 5.00                   | Total        |
| Week 4                                   | Monday               | Tuesday                                   | Wednesday                         | Thursday               | Friday               | 5.00                   | 40.00        |
| HICEA 4                                  | 10/24/2022           | 10/25/2022                                | 10/26/2022                        | 10/27/2022             | 10/28/2022           | 10/29/2022             | Total        |
| Hours                                    | 9.00                 |                                           | 9.00                              | 9.00                   | 8.00                 | 5.00                   | 40.00        |
|                                          | Monday               |                                           |                                   |                        |                      |                        |              |
|                                          | 10/31/2022           |                                           |                                   |                        |                      |                        | Total        |
| Hours                                    | 0.00                 |                                           |                                   |                        |                      |                        | 0.00         |
| Total hrs                                |                      |                                           | 1                                 |                        |                      | 163.65                 |              |
|                                          |                      |                                           |                                   |                        |                      |                        |              |
|                                          |                      |                                           |                                   | Bill                   | ng rate (hourly)     | 22.00                  |              |
|                                          |                      |                                           |                                   |                        |                      | \$3,600                |              |

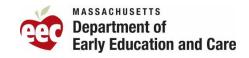

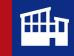

## When to issue a provisional authorization:

If a self-employed family provides a reported earnings form or any other allowable documentation that includes:

➢Income for less than 1 month,

≻no income or

>does not equate to enough activity hours

the Family Access Administrator can issue a provisional authorization.

At initial authorization, parent provides Self-Employment Earnings Worksheets for the current month as the parent just started working. Worksheet includes no deductions. . (Family size for this example is 4).

\$1,000 gross income for March minus \$0.00 in allowable expenses = \$1,000(Net Monthly Business Income)

\$1,000 / 4.33 = \$230.95/ \$15.00 (2023 Minimum wage) = **15 hours per week** 

Parent does not meet the requirements for a 12-month Authorization; a 12-week provisional authorization can be granted.

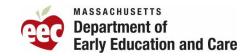

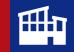

#### Bringing the Process to Life and Key Takeaways

- New Self Employment policies and procedures provide flexibility for Self-employed families
  - Simplifies the process for Family Access Administrators.
- CCFA functionality is currently up to date with adding only one (1) month of income for self-employed families.

Family Access Administrators can move forward with the new selfemployment process.

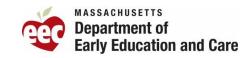

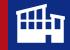

# Deep Dive: Transportation

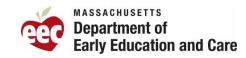

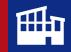

#### **Transportation Compliance – Key Regulations**

- Registry of Motor Vehicle (RMV) compliance for drivers and vehicles
  - Driver license, 7D/School Bus driver certificate
  - Vehicle registration, insurance, annual vehicle inspection, 7D/School Bus inspection
  - Records available even if subcontracted transportation service
- EEC Background Record Check
  - RMV or other background checks not sufficient
- EEC training
  - Annual StrongStart Transporting Children
  - First Aid/CPR
  - Policies and Regulations

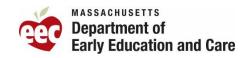

#### **Types of Transportation**

Operated by the Provider Provider employs the drivers using owned/leased RMV approved 7D/School Bus vehicles

Has a contract to one or more transportation companies; drivers are not employees RMV approved 7D/School Bus vehicles Operated through a subcontract

Provided through Public Transportation

Charlie Card/Pass program offered through a Regional Transit Authority

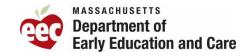

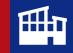

## **Transportation Policy: Key Updates**

- In the new Child Care Financial Assistance Procedures is a section Managing Transportation Services that incorporates the previous Appendix E Transportation expectations
- Regular travel time to increase to 60 minutes per trip
- Transportation addendum remains
- Priority Populations transportation requirement remains waived
- Alternative transportation supports remains
- Charlie Card/Pass option
- EEC Transportation Policy on attendance, post-trip inspection and parent notification remains

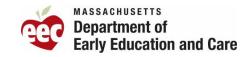

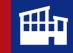

## **Transportation Billing**

- Transportation billing should correspond to Transportation Passenger Log and classroom attendance sheet
- Transportation will be reimbursed the approved rates whenever the provider incurs a transportation expense for subsidized children.
  - Must be authorized to receive reimbursements
  - Incurred costs is when costs have already been spent to transport the child

Transportation Reimbursement Rates: \$12.00 One Way, \$18.00 Two Way

| What can you bi                                                                                                    | ll for?                                                                                                    | What can't you bill for?                                                         |
|----------------------------------------------------------------------------------------------------|----------------------------------------------------------------------------------------------------|----------------------------------------------------------------------------------|
| <ul> <li>subsidized ch<br/>which the chi</li> <li>All one- or tw<br/>driver attemp</li> <li>Public Transp</li> </ul> | vo-way transportation for any EEC<br>ild approved for transportation to<br>Id received actual service<br>vo-way transportation to which the<br>ots to pick up child but child is absent<br>ortation or other Car Share Services;<br>i (when accompanied by parent or | <ul> <li>Child's placement ends at a program</li> <li>Walking program</li> </ul> |
| guardian)                                                                                                    |                                                                                                    |                                                                                  |

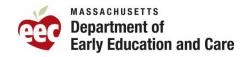

#### Preparing for a Transportation Compliance Review

Required documents for monitoring visit:

- Based on sample list of children billed for a specific service month
  - Parent need forms for each child
  - Passenger logs
  - Attendance records
  - DCF Referrals indicating "transportation needed" (need can change anything throughout authorization period).
- Transportation Plan and Transportation Oversight Plan
- Driver and Monitor files with all required documentation for both review month and current (as of the review date).
- Required documents for all vehicles used for Transportation for both review month and current (as of the review date).
- Contracts with all Transportation companies utilized.
- Transportation Billing Procedures

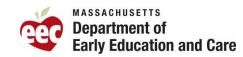

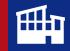

## **Key Reminders**

#### Additional Information

 Go to EEC webpage: <u>Transportation of children in early</u> <u>childhood programs | Mass.gov</u>

#### Transportation incident reporting

 Contract Providers and Family Child Care Systems notify EEC Regional Office and/or Transportation Compliance Monitor

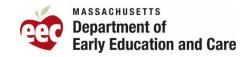

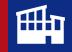

#### Summary

- Defined the Enrollment-Based attendance with new CCFA attendance codes (Coming Soon!).
  - Clarified practices that ensures complete and accurate attendance based on family's placement and schedule.
- Discussed the updates to the Self-Employment procedures which includes minimizing documentation requirements and how to determine income and service need.
- Offered key reminders on Transportation Compliance policy and procedures.

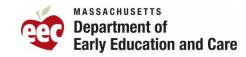

# EEC Reform Training Program Overview – What to Expect

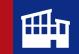

To complete the EEC Reform Training Program, you will need to attend all four courses:

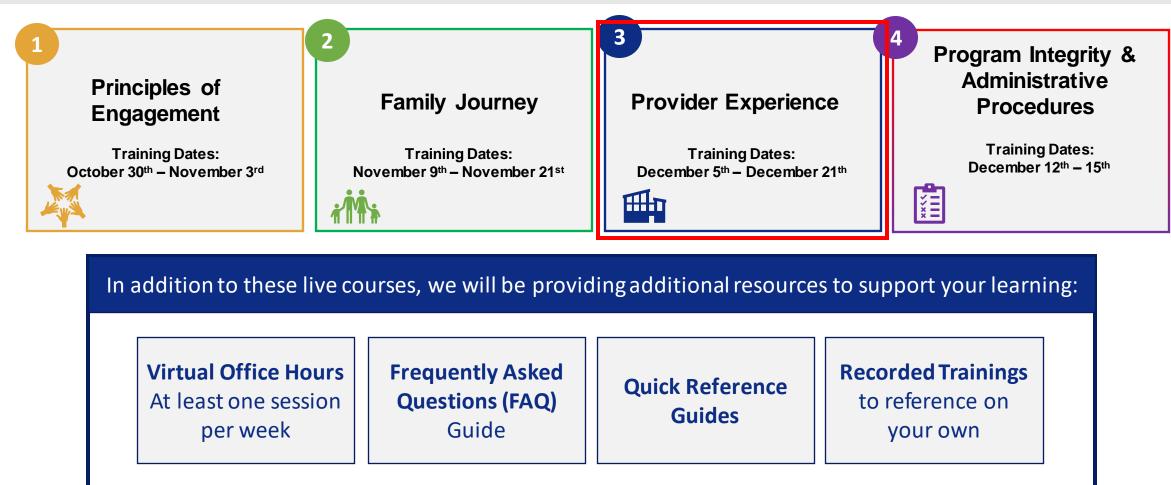

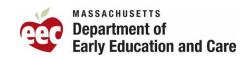

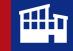

# THANK YOU

## For your time today and your ongoing commitment to the children and families of the Commonwealth!

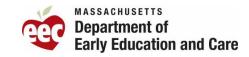

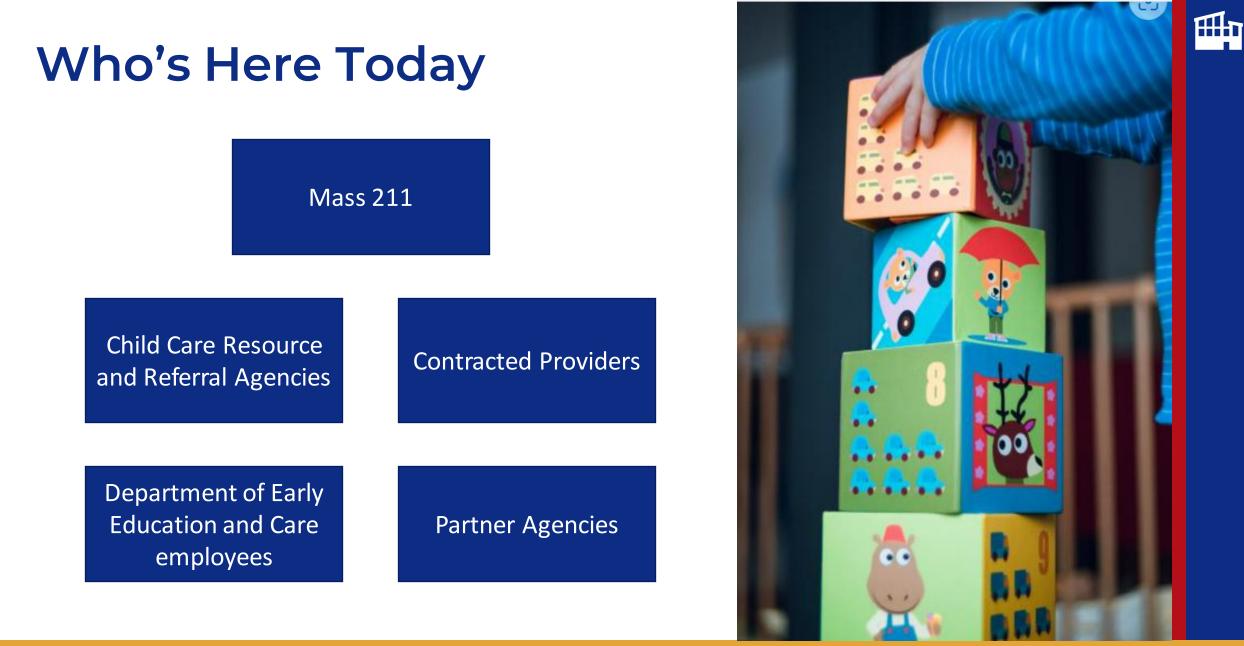

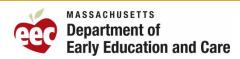

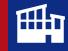

## We will be back from break at 10:55am!

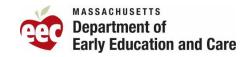